## Bartender 3 klavye kısayolları

## Genel

Bartender, aşağıdaki eylemlere kısayol atamanıza izin veriyor. Bu eylemlerin varsayılan olarak kısayolları bulunmadığından, kendiniz belirlemeniz gerekiyor. Bartender Bar Tam menü çubuğunu göster Menü çubuğundaki tüm öğeleri göster Menü öğeleri arasında dolaş

## Fare ile kullanılan kısayollar

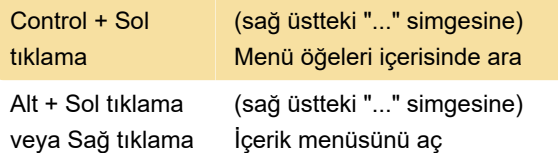

Son değişiklik: 11.02.2020 14:56:17

Daha fazla bilgi için: [defkey.com/tr/bartender-3](https://defkey.com/tr/bartender-3-macos-klavye-kisayollari) [macos-klavye-kisayollari](https://defkey.com/tr/bartender-3-macos-klavye-kisayollari)

[Bu PDF'yi özelleştir...](https://defkey.com/tr/bartender-3-macos-klavye-kisayollari?pdfOptions=true)